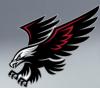

## COLE COUNTY R-V SCHOOL DISTRICT

## PARENTS: OPT IN TO RECEIVE TEXT MESSAGES

You <u>MUST</u> "Opt In" for Text Messages through Infinite Campus in order to receive important messages from Cole County R-V School District.

## **EAGLE ALERTS WILL NOT BE USED AFTER SEPTEMBER 1, 2023**

1. Log into Campus Parent either through the mobile

app or the district website - www.coler-v.k12.mo.us

- 2. Click the person icon
- 3. Click Settings
- 4. Click Contact Preferences
- 5. Select the text message categories for each parent.
- 6. Click Save

We suggest opting in <u>all</u> the text message categories to take advantage of all the new communication tools in Infinite Campus!

| Priority           | <ul> <li>Image: A start of the start of the start of</li></ul> |
|--------------------|----------------------------------------------------------------------------------------------------|
| Attendance         |                                                                                                    |
| General            |                                                                                                    |
| Behavior Messenger |                                                                                                    |
| Emergency          |                                                                                                    |
| Food Service       |                                                                                                    |

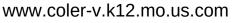

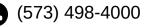

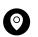

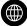